Министерство образования нижегородской области Государственное бюджетное профессиональное образовательное учреждение «Нижегородский промышленно-технологический техникум» (ГБПОУ «НПТТ»)

# **РАБОЧАЯ ПРОГРАММА**

# **учебной дисциплины**

# **ЕН.02 Информатика**

Специальность:

**23.02.03 Техническое обслуживание и ремонт автомобильного транспорта** Профиль обучения - технический

> Нижний Новгород 2020

Рабочая программа ЕН.02. Информатика разработана на основе: 1. Федеральный государственный образовательный стандарт среднего профессионального образования по специальности 23.02.03 Техническое обслуживание и ремонт автомобильного транспорта (утв. [приказом](http://ivo.garant.ru/#/document/70687348/entry/0) Министерства образования и науки РФ от 22 апреля 2014 г. N 383)

2. Рекомендаций по организации получения среднего общего образования в пределах освоения образовательных программ среднего профессионального образования на базе основного общего образования с учетом требований федеральных государственных образовательных стандартов и получаемой профессии или специальности среднего профессионального образования (письмо министерства образования Нижегородской области об организации получения среднего образования №318-01-100-938/15 от 23 марта 2015г.).

3. Учебного плана специальности 23.02.03 Техническое обслуживание и ремонт автомобильного транспорта

Организация-разработчик: ГБПОУ «Нижегородский промышленно-технологический техникум»

Разработчик:

\_\_\_\_\_\_\_\_\_\_\_\_\_\_\_\_/

2

## **СОДЕРЖАНИЕ**

- **1. ПАСПОРТ ПРОГРАММЫ УЧЕБНОЙ ДИСЦИПЛИНЫ**
- **2. СТРУКТУРА И СОДЕРЖАНИЕ УЧЕБНОЙ ДИСЦИПЛИНЫ**
- **3. УСЛОВИЯ РЕАЛИЗАЦИИ УЧЕБНОЙ ДИСЦИПЛИНЫ**
- **4. КОНТРОЛЬ И ОЦЕНКА РЕЗУЛЬТАТОВ ОСВОЕНИЯ УЧЕБНОЙ ДИСЦИПЛИНЫ**

## **1. ПАСПОРТ РАБОЧЕЙ ПРОГРАММЫ УЧЕБНОЙ ДИСЦИПЛИНЫ ЕН.02 ИНФОРМАТИКА**

#### **1.1. Область применения программы**

Программа учебной дисциплины предназначена для изучения информатики в ГБПОУ «НПТТ» при реализации образовательной программы среднего профессионального образования на базе основного общего образования на основе требований, соответствующих федеральных образовательных стандартов среднего общего и среднего профессионального образования с учетом получаемой профессии или специальности среднего профессионального образования (часть 3 статьи 68 Федерального закона об образовании).

#### **1.2. Место дисциплины в структуре программы подготовки специалистов среднего звена:**

Учебная дисциплина принадлежит предметной области математического и общего естественнонаучного цикла.

#### **1.3. Цели и задачи учебной дисциплины –требования к результатам и освоения учебной дисциплины:**

В результате освоения учебной дисциплины обучающийся должен:

**уметь:**

- использовать изученные прикладные программные средства;

**знать:**

- основные понятия автоматизированной обработки информации, знать общий состав и структуру персональных электронно-вычислительных машин (далее - ЭВМ) и вычислительных систем;

- базовые системы, программные продукты и пакеты прикладных программ

В ходе изучения дисциплины ставится задача формирования следующих компетенций:

ОК1. Понимать сущность и социальную значимость своей будущей профессии, проявлять к ней устойчивый интерес.

ОК2. Организовывать собственную деятельность, выбирать типовые методы и способы выполнения профессиональных задач, оценивать их эффективность и качество.

ОК3. Принимать решения в стандартных и нестандартных ситуациях и нести за них ответственность.

ОК4. Осуществлять поиск и использование информации, необходимой для эффективного выполнения профессиональных задач, профессионального и личностного развития.

ОК5. Использовать информационно-коммуникационные технологии в профессиональной деятельности.

ОК6. Работать в коллективе и команде, эффективно общаться с коллегами, руководством, потребителями.

ОК7. Брать на себя ответственность за работу членов команды (подчиненных), результат выполнения заданий.

ОК8. Самостоятельно определять задачи профессионального и личностного развития, заниматься самообразованием, осознанно планировать повышение квалификации.

ОК9. Ориентироваться в условиях частой смены технологий в профессиональной деятельности.

ПК1.1. Организовывать и проводить работы по техническому обслуживанию и ремонту автотранспорта.

ПК1.2. Осуществлять технический контроль при хранении, эксплуатации, техническом обслуживании и ремонте автотранспорта.

ПК1.3. Разрабатывать технологические процессы ремонта узлов и деталей.

ПК2.1. Планировать и организовывать работы по техническому обслуживанию и ремонту автотранспорта.

ПК2.2. Контролировать и оценивать качество работы исполнителей работ.

ПК2.3. Организовывать безопасное ведение работ при техническом обслуживании и ремонте автотранспорта.

### **1.4. Количество часов на освоение программы учебной дисциплины:**

максимальной учебной нагрузки обучающегося 130 часов,

в том числе:

обязательной аудиторной учебной нагрузки обучающегося 90 часа; самостоятельной работы обучающегося 40 часов.

# **2. СТРУКТУРА И СОДЕРЖАНИЕ УЧЕБНОЙ ДИСЦИПЛИНЫ**

### **2.1. Объем учебной дисциплины и виды учебной работы**

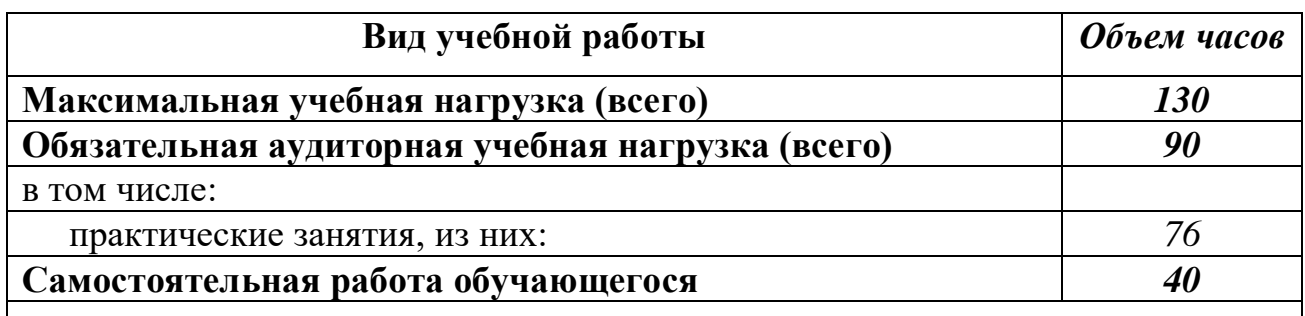

*Промежуточная аттестация в форме дифференцированного зачёта*

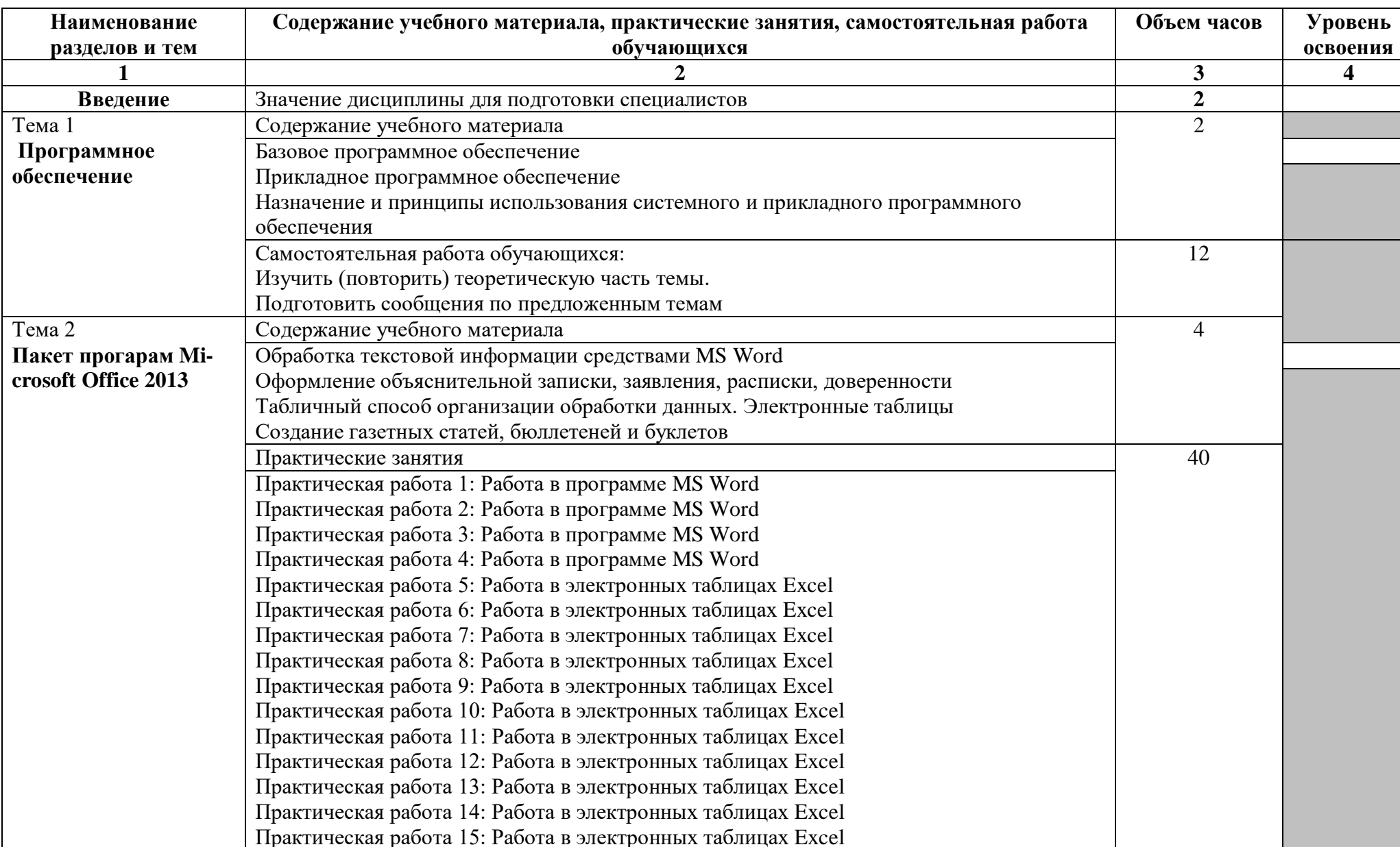

# **2.2.Тематический план и содержание учебной дисциплины ЕН.02 Информатика**

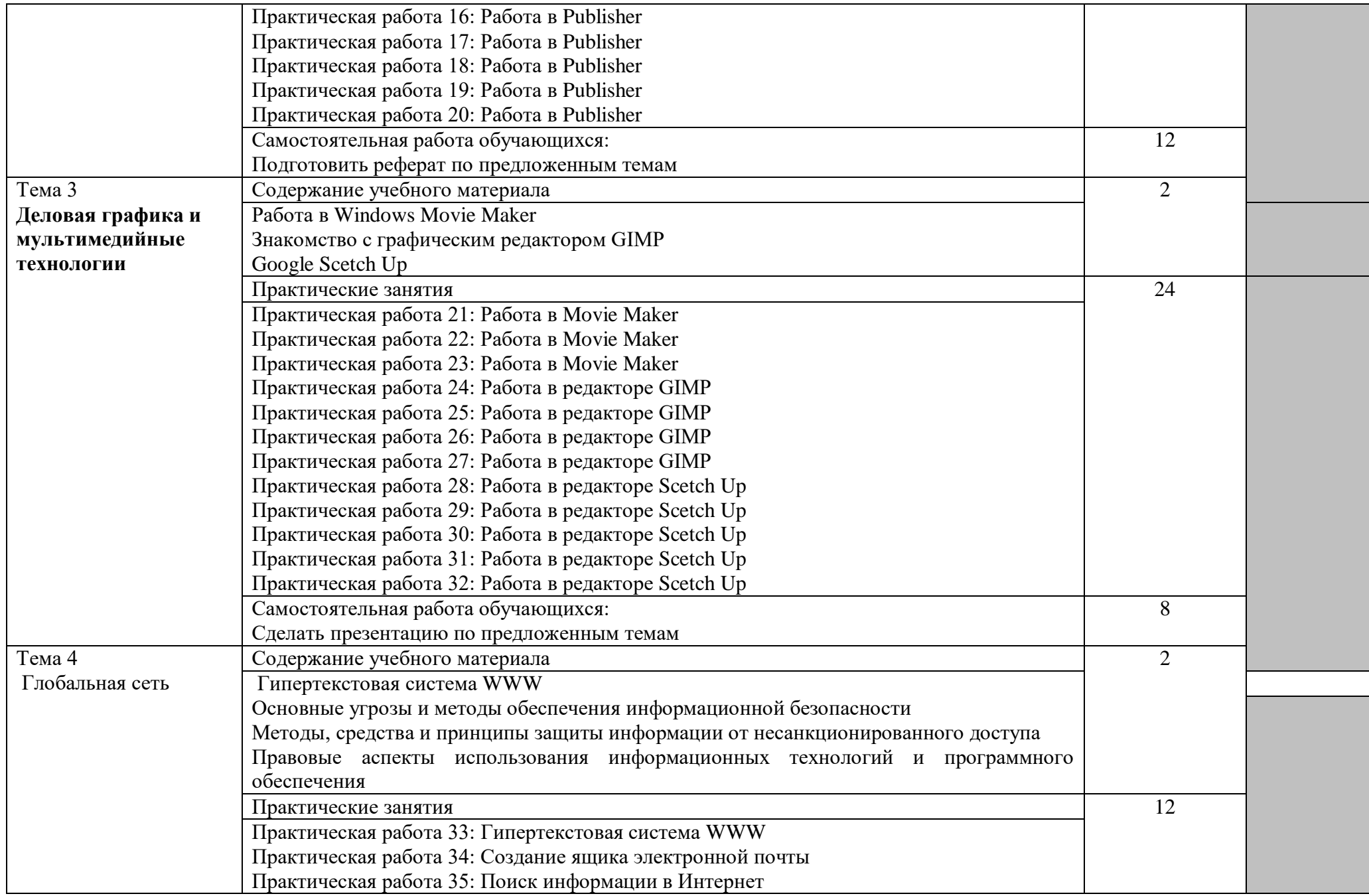

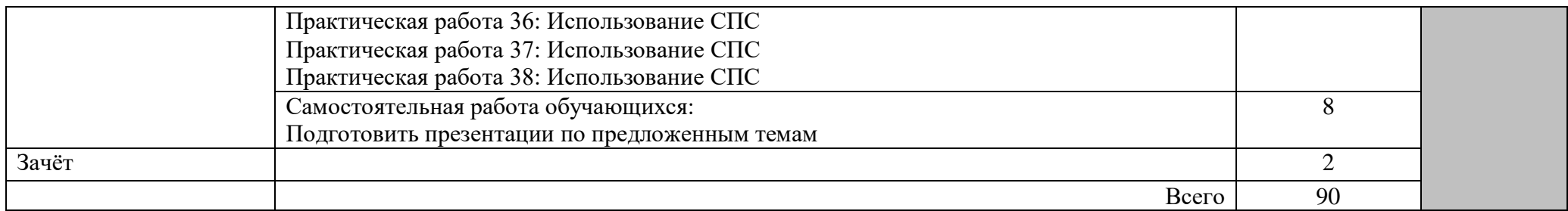

Для характеристики уровня освоения учебного материала используются следующие обозначения:

- 1. ознакомительный (узнавание ранее изученных объектов, свойств);
- 2. репродуктивный (выполнение деятельности по образцу, инструкции или под руководством)
- 3. продуктивный (планирование и самостоятельное выполнение деятельности, решение проблемных задач)

## **3. УСЛОВИЯ РЕАЛИЗАЦИИ УЧЕБНОЙ ДИСЦИПЛИНЫ**

#### **3.1. Требования к минимальному материально-техническому обеспечению**

Реализация учебной дисциплины требует наличия комплекта учебнометодического обеспечения по дисциплине:

-комплект учебной мебели для обучающихся,

-рабочее место учителя, оборудованное ПК,

- компьютер в сборе ученика,

-доска классная,

- принтер,

-мультимедийный проектор (переносной),

-экран (переносной),

- ноутбук(переносной)

-стенды «Устройство компьютера»

#### **3.2. Информационное обеспечение обучения**

## **Перечень учебных изданий, Интернет-ресурсов, дополнительной литературы**

#### **Основные источники:**

1Михеева Е. В. Информатика: учебник для студ. учреждений сред. проф. образования/ Е.В. Михеева, О.И. Титова. – 3-е изд., стер. – М.: ИЦ Академия, 2019.- 400с.

2Горбунова, Т. Н. Автоматизированный лабораторный практикум по информатике. Освоение работы в MS Excel / Т. Н. Горбунова, Т. Ю. Журавлева. — Саратов: Вузовское образование, 2018. — 77 c. — ISBN 2227- 8397. — Текст: электронный // Электронно-библиотечная система IPR BOOKS: [сайт]. — URL: http://www.iprbookshop.ru/20699.html

#### **Дополнительная литература:**

1 Информатика: учебник для студ. учреждений сред. проф. образования / Е.А. Колмыкова, И.А, Кумскова. – 10-е изд., стер. - М.: Издательский центр «Академия», 2012. – 416с.

2 Информатика и ИКТ: практикум для профессий и специальностей технического и социально-экономического профилей: учеб. пособие для студ. учреждений сред. проф. образования / Н.Е. Астафьева, С.А, Гаврилова, М.С. Цветкова; под. ред. М.С. Цветковой. – 4-е изд., стер. - М.: Издательский центр «Академия», 2014. – 272с.

3 Информационные технологии: учебник для студ. учреждений сред. проф. образования / Г.С. Гохберг, А.В. Зафиевский, А.А. Короткин. – 7-е изд., стер. - М.: Издательский центр «Академия», 2012. – 208с.

4Технические средства информатизации: учебник для студ. учреждений сред. проф. образования / Е.И. Гребенюк, Н.А, Гребенюк. – 6-е изд., перераб. и доп. – М.: Издательский центр «Академия», 2011. – 352с.

5 Практикум по информационным технологиям в профессиональной деятельности: Учеб. пособие для сред. проф. образования / Е.В. Михеева. – М.: Издательский центр «Академия», 2004. – 256с.

6 Информатика и ИКТ. Базовый уровень: практикум для 10-11 классов / И.Г. Семакин, Е.К. Хеннер, Т.Ю. Шеина. – 6-е изд. - М.: БИНОМ. Лаборатория знаний, 2011. – 120 с.

#### **Интернет-ресурсы:**

7 www.fcior.edu.ru (Федеральный центр информационнообразовательных ресурсов — ФЦИОР)

8 www.school-collection.edu.ru (Единая коллекция цифровых образовательных ресурсов)

9 www.intuit.ru/studies/courses (Открытые интернет-курсы «Интуит» по курсу «Информатика»)

10 www.megabook.ru (Мегаэнциклопедия Кирилла и Мефодия, разделы «Наука / Математика. Кибернетика» и «Техника / Компьютеры и Интернет»)

11 www.digital-edu.ru (Справочник образовательных ресурсов «Портал цифрового образования»)

12 www.window.edu.ru (Единое окно доступа к образовательным ресурсам Российской Федерации)

## **4. КОНТРОЛЬ И ОЦЕНКА РЕЗУЛЬТАТОВ ОСВОЕНИЯ УЧЕБНОЙ ДИСЦИПЛИНЫ**

**Контроль и оценка** результатов освоения учебной дисциплины осуществляется преподавателем в процессе проведения текущего контроля и промежуточной аттестации.

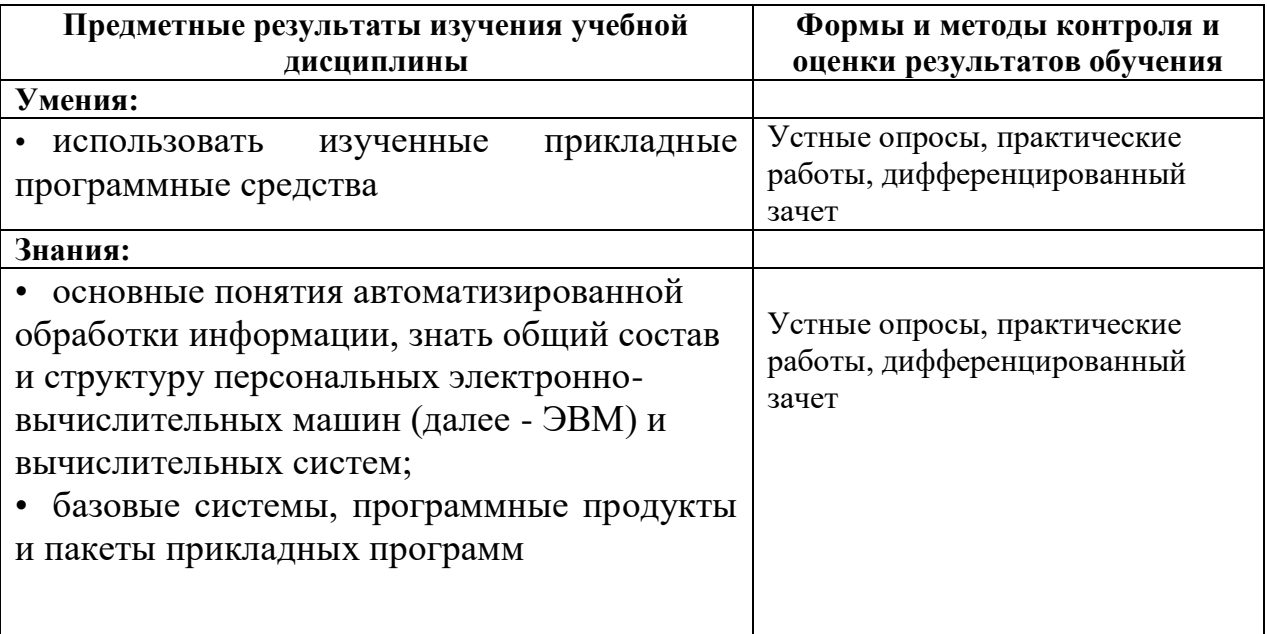